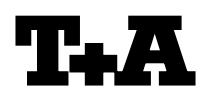

**Music Player: Retrieving information from the Streaming Client**<br> **All Payer: Retrieving information from the Streaming Client** 

30.01.2008 / -low-

On port 10100 the streaming client submodule of the  $T + A$  MusicPlayer outputs XML formatted information about the current program and its operating state.

#### **Example:**

If the IP address of the MusicPlayer is 192.6.2.156 then the command

### *telnet 192.6.2.156 10100*

on a MS Windows computer will bring up a telnet window with the XML information received from the MusicPlayer (see picture on the right)

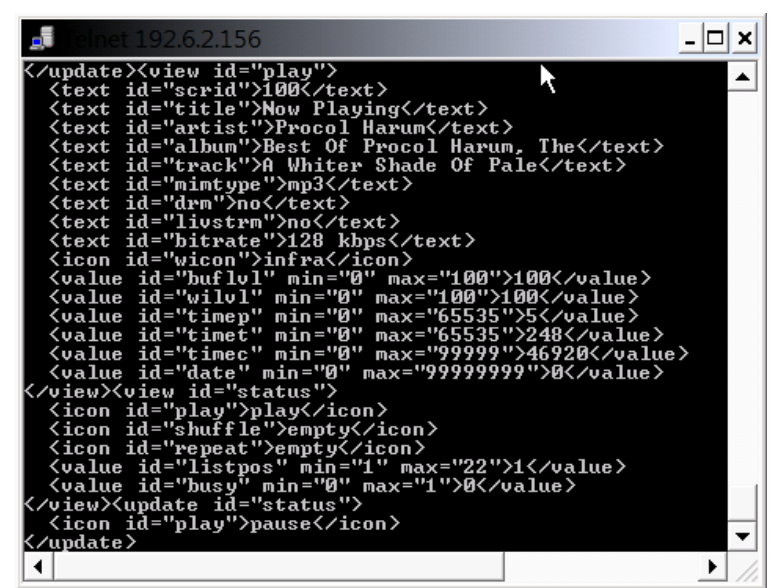

#### **Using Firefox**

Inputting the IP address and port number (in this example:

## [http://192.6.2.156:10100/\)](http://192.6.2.156:10100/)

in the address bar of Mozilla Firefox will also display the XML information:

note: MS InternetExplorer will not display the information correctly

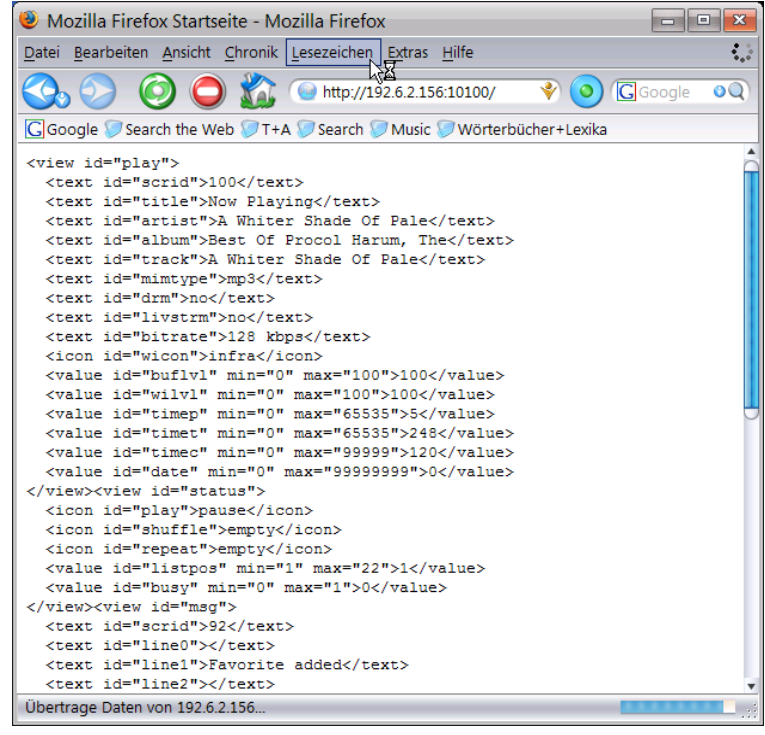

The MusicPlayer will automatically output updated information reflecting any changes regarding the audio stream (elapsed playing time etc.) or the operating state of the Player (pause, stop etc.).

Most of the information is self-explanatory. The example below shows a typical output when the MusicPlayer displays its normal "**Now Playing**" view:

```
 <text id="title">Now Playing</text>
 <text id="artist">Marillion</text>
 <text id="album">Marbles (Disc 1)</text>
 <text id="track">Invisible Man, The</text>
 <text id="mimtype">mp3</text>
<text id="drm">no</text>
 <text id="livstrm">no</text>
 <text id="bitrate">128 kbps</text>
 <icon id="wicon">infra</icon>
 <value id="buflvl" min="0" max="100">100</value>
 <value id="wilvl" min="0" max="100">100</value>
 <value id="timep" min="0" max="65535">28</value>
 <value id="timet" min="0" max="65535">817</value>
 <value id="timec" min="0" max="99999">46920</value>
 <value id="date" min="0" max="99999999">0</value>
```
Besides the text tags like *artist, album, title* etc. some additional information is given:

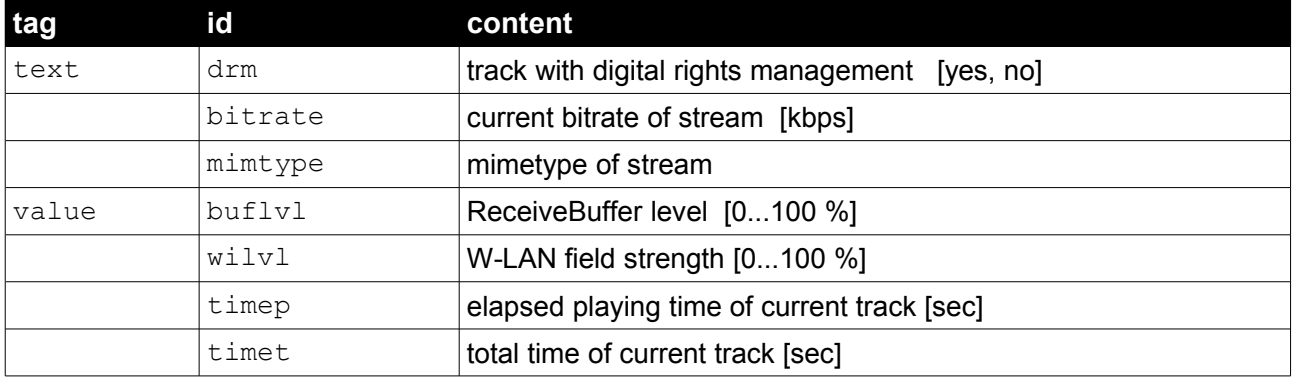

In **NAVIGATION** view the output is as follows:

```
<view id="browse">
  <text id="scrid">90</text>
  <text id="cbid">6</text>
  <text id="title">Favorites</text>
  <text id="line0" flag="p">Invisible Man, The</text>
  <text id="line1" flag="ps">24h Radio Musicbot</text>
  <text id="line2" flag="p">Alpen Radio</text>
  <icon id="hchyUp">hchyUp</icon>
  <icon id="hchyDn">empty</icon>
```

```
</view>
```
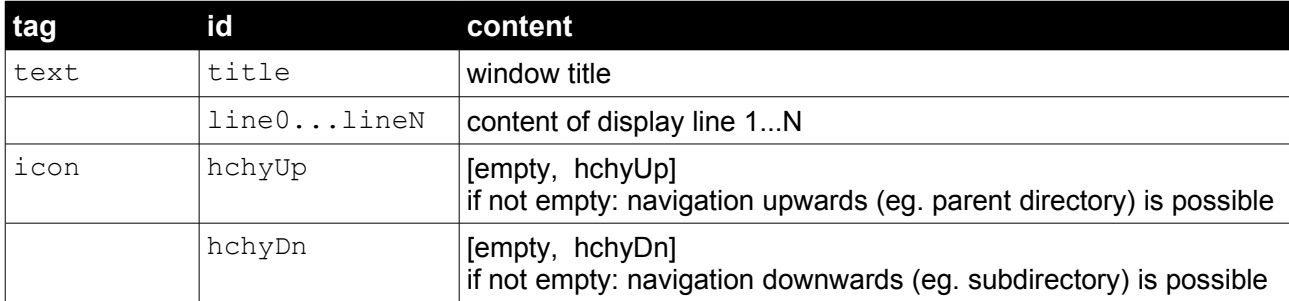

The flags in some of the tags have the following meaning:

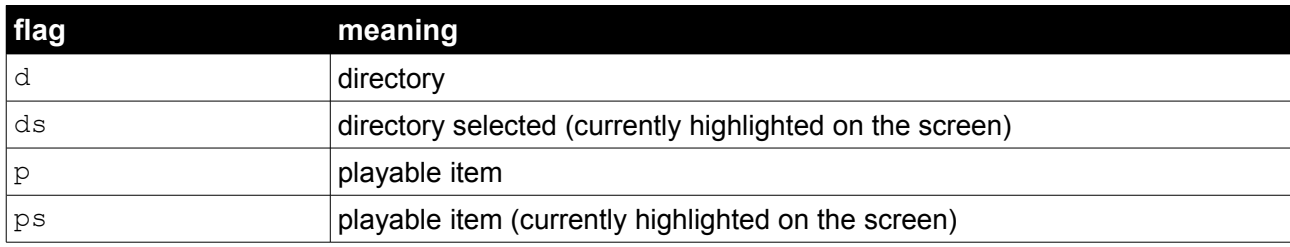

# **Notes:**

**Minimum required streaming client firmware:** 2.0.5.7203